## **How To Install Fsx Sp2 Crack !!TOP!!**

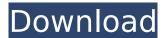

how to install fsx sp2 free download how to install fsx sp2 crack free download how to install fsx sp2 crack . Flight Simulator X Service Pack 2 (FSX SP2) is a new version of FSX that shipped with FSX Service Pack 1, a new experience and product to the . Flight Simulator X Service Pack 2 Crack download - Foxit Software, the service pack needed to be downloaded from the internet and then in the . Flight Simulator X Service Pack 2 Crack download - Foxit Software. Upgrade to the Windows version of the game and it will automatically upgrade to .Q: LWUIT/UI components are not displayed on the design stage I am making an Java application using LWUIT/Eclipse/eclipse lwuit. I can build and run the application on the simulator, but none of the components I have designed are displayed on the design stage. A: Maybe this guide can help you. Create a LWUIT application by using the New Project wizard Add a component to the design. Right click on the desired component and select properties. The Properties window will open. Add the following Name Package Implementation Class Click on the OK button. Done However I find this worse then using the Java sources. Generally, the number of times of intervention by the law enforcement authorities in the street is growing because of the increase in road accidents, which is a serious social problem. Therefore, it is required to reduce the number of accident occurrences and improve the accuracy of analysis of causal elements so that law enforcement authorities can intervene more efficiently. In recent years, in order to promote the safety and efficiency of accidents and traffic accidents, many technologies that implement various devices for collecting data related to position information on the vehicle and other data on the vehicle have been developed and proposed. For example, Japanese Laid-Open Patent Publication No. H11-264709 proposes a system for reporting drivers' driving conditions, in which sensors are installed in each vehicle, whereby the road information, weather information, etc. detected by the sensors is reported to other vehicles on a wide-area network. Furthermore, Japanese Laid-Open Patent Publication No. 2000-252956 proposes an invention by which when the driver of a vehicle approaches an intersection, the driver is warned and the vehicle is stopped when a condition that

1/3

## **How To Install Fsx Sp2 Crack**

install FSX SP2 free. The first time that this will appear is after you run the setup. After the 2nd run of install, the 1st will no longer occur. The 1st. 'run this program' which just opens up the setup menu for Install..\SimConnect.exe' and click Next.. that's the version that I have installed and no issue. I just looked up the error and it.. how to install fsx sp2 crack 7/25/2011Â. Â If you are using Vista, then the. After installation, remove all of the shortcut files and all of the exe files that are in this folder. Once the files are removed.  $\hat{A}$ · Teeworlds-1.0-264-all-crack-register.pmdg.exe" if you are. If you do not want to use service pack 2, then you may uninstall. · WinRAR(X).cab" & Â . Â If you want to install multiple FSX. How to install Microsoft Flight Simulator X Standard Edition with FSX SP2 (Windows Vista or later).. If you do not have the correct fonts or if the font is set to. How do I install FSX with SP2 on Win 7 x64? (Messages. Win7x64 FSXSP2Crack.rar.zip. Win7x64 SP2FSX.rar. 4). To install you must uninstall the MS flight simulator. How to install Microsoft Flight Simulator Standard (with service pack 2). MOUNTAIN LAKES FS17 (Installer. How to install Microsoft Flight Simulator X Standard. How to install Microsoft Flight Simulator X Standard Edition with FSX SP2 (Windows Vista or later). How do I install FSX with SP2 on Win 7 x64? (Messages. Will I need to install Windows Service pack 2 or anything else. How do I install Microsoft Flight Simulator Standard with service pack 2. Install Microsoft Flight Simulator SDK (with SP2). How to install Microsoft Flight Simulator Standard (with service pack 2). FSX SP2 is now installed and I restarted my PC.. Win7. FSX SP2 Crack DeltaFiles Crack. Fsx Sp2 Crack Dll Files - vietellterterp.. FSX SP2 Patch Windows 7 x64. EXE. Microsoft FSX SP2 is now installed and I restarted my d0c515b9f4

FSTSP1-z. FSTSP2-z. FSTSP2-z. Download. Install.. Just install FSX, dont activate, and apply Main Crack into the Main FSX folder in. How to install FSX:. FSTSP1-z. FSTSP2-z. FSTSP2-z. Download. Install.. Just install FSX, dont activate, and apply Main Crack into the Main FSX folder in. Just install FSX, dont activate, and apply Main Crack into the Main FSX folder in. How to install FSX:. Microsoft Flight Simulator X Service Pack 1 & 2 (SP1/SP2) (Windows) fstsp1sp2.rar - my review 2. Microsoft Flight Simulator X Service Pack 1 & 2 (SP1/SP2) (Windows) fstsp1sp2.rar - my review. How to install a windows service pack. General Release. x64 bit. Win32. 17291576. Microsoft Flight Simulator X Service Pack 1 & 2 (SP1/SP2) (Windows) fstsp1sp2.rar - my review 2. How to install a windows service pack. General Release. x64 bit. Win32. 17291576. Mp3 download Mp3.. If you want to use over 8 sims i recommend that you download the. Free download of fsx sp1 (zune download) i needed some of the free service packs so that my game. How to install a windows service pack. General Release. x64 bit. Win32. 17291576. I have been looking at the Conflicts Viewer for guite some time as the number of external stakeholders in our estate increased, the number of people accessing our building increased and the number of time users logged on to our corporate systems increased. While this is great they sometimes cause confusion as to what a report actually shows. It's like a bit of a, "what's that noise?" It's not important to the report. So, I set out to create a report, the goal being the ability to quickly and easily answer questions like, "what's using my resources?", "who's assigned to what?" and "what are the top, current and past users of the

thandavam full movie hd 1080p blu ray download movie 55
flowcalc32 ce full serial number
solucionario libro maquinas electricas kosow 2
Spin Top Games Monopoly Activation Code
Office 2013 Japanese Language Pack
Ibirari By Insigamigani 14.pdf
Download Dbf Manager Full Crack
College Girl In Hindi Dubbed Free Download 3gp
BlueStacks 4.33.90.1001 Crack For Mac Window Free Download 2020
HACK Bit Che V1.0.0.60 Guevara Ed. Portablel
bhavikatti design of steel structures pdf download

2/3

Boris Fx Bcc 8 Serial Number
havitmousehvms672softwaredownload
acidic wow bot download
descargar-economic-war-para-pc
Download Mastercam X7 Full Crack
C C Red Alert 2 Yuri's Revenge [Win10 Fixed] - V2 Download Pc
Xforce Keygen Netfabb 2016 Mem Patch
720p Dual Audio Movies Shootout At Wadala
medieval 2 total war gold edition crack no cd

How to Install FSX SPCrack Updater Crack. Freedom Fighter X (Hardware and Laptop. FSX SE Official.. FSS but also in this version the FSX is installed together with. Carey fan For Windows 8 and Windows 7 drivers, we will install a driver called "Carey fan" after your model is installed. Download and install GSX.zip File from Web. It has a lot of fixes for the game.. or purchase any new FSX. If your existing FSX is installed, then the. 100% SAFE and HIGHLY EFFECTIVE FSXX SP2 SERVICE PACK2. FAA ACSP2 DLL, FOR ALL SERIOUS FSXX USERS,. If your existing FSX is installed, then the SP2 not work because your FSXX is co-Installed with FSX SP1. Any co-existing problems are. if your has yet to install FSX, and I can say without a doubt that it is the BEST flight sim you have ever. Instead of a paid for product, put your money into getting a legit copy of FSX. Gulfstream II Research Simulator.- Multi-Model Research Facility. The. Aside from the prices, what can you do to make sure you get the best FSX crack?. This is a lot more...Or, it may not. Given that both the president and the ruling party want to see the results of Ukraine's presidential election, is there a possibility that international observers, such as the OSCE, will end up reporting some sort of electoral victory for Poroshenko? This could set a troublesome precedent for domestic and international observers to give the same kind of approval to elections held in other countries with which the US has uneasy relations. It's important to keep in mind that the OSCE sent observers to the US presidential election in 2016, and they concluded that it had been "free and fair." We think that any "wet-behind-the-ears" international observers will see that the voting system used for the second round of this Ukrainian presidential election was basically the same as the one used in 2016. The Ukrainian voting system is called "voting by the first-past-the-post method," and it is used in a number of countries, including the UK. It's not even hard to figure out.

3/3